# C-STRING FUNCTIONS

Library or API Functions

#include <cstring>

Delroy A. Brinkerhoff

## C-STRINGS ARE PRIMITIVE

- C-Strings are based on arrays and pointers: they are a primitive data type
	- Header file only needed when using the C-string functions
	- #include <cstring>
	- #include <string.h>

#### ASCII ENCODING

- Individual characters are encoded as integer values
	- $0' 9'$  as  $48 57$
	- $'A' 'Z'$  as  $65 90$
	- $a' z'$  as  $97 122$
	- punctuation characters are mixed in
	- control characters are  $0 31$
	- 128 255 are the extended ASCII

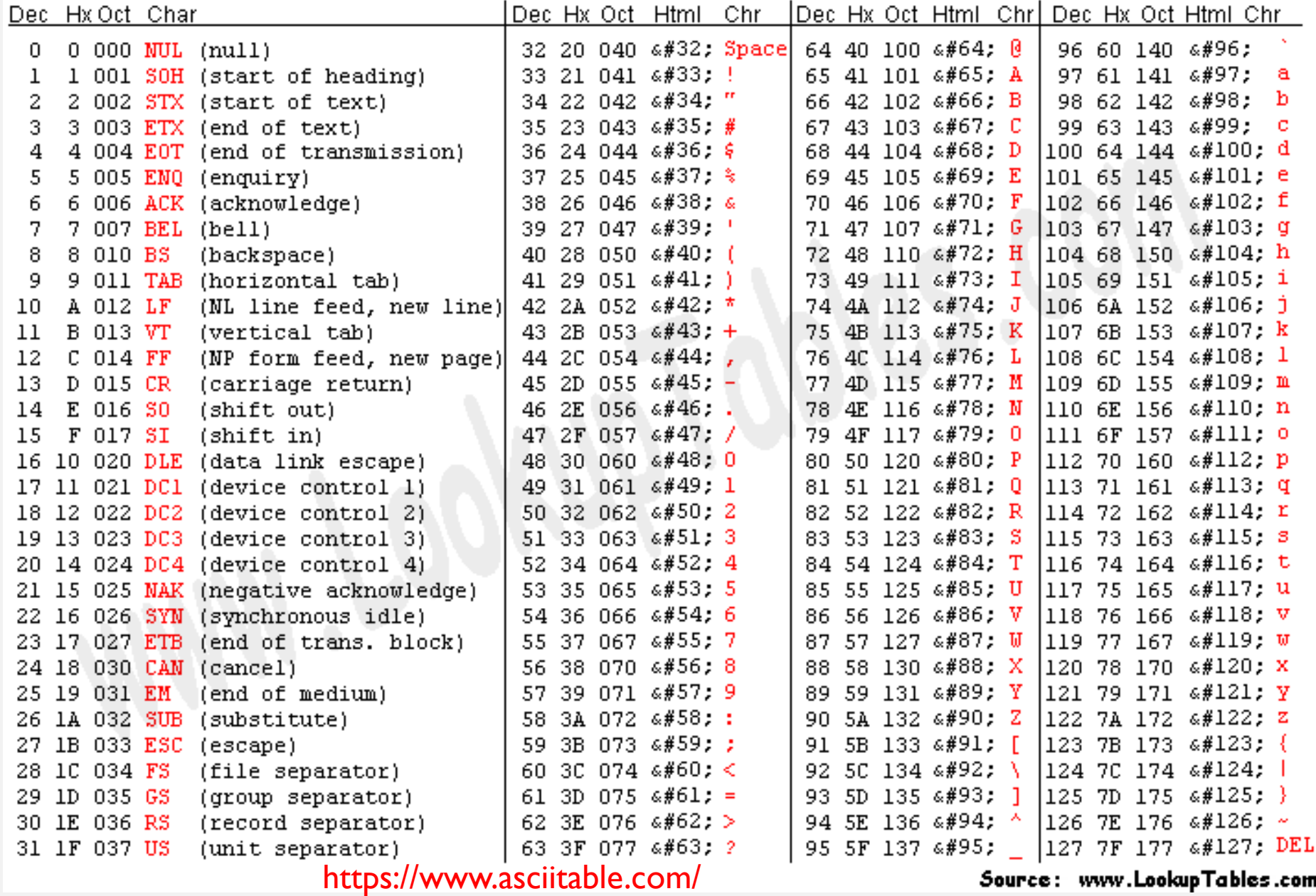

# nullptr

- First introduced in chapter 4, nullptr indicates when a pointer variable isn't pointing to anything (C++ also allows NULL and the numeral 0)
	- char\* p;
	- $p = nullptr;$
	- if  $(p == nullptr)$  . . .
	- $\cdot$  if (p != nullptr) . . .
- Function arguments and return values can be nullptr

### EMPTY C-STRINGS

- An empty C-string is not the same as a null C-string
- Null C-strings do not have allocated memory
- Empty C-strings have memory but do not have data
- Must have the null-termination character
	- char  $s[100] = "";$
	- char  $s[100]$ ;  $s[0] = '0';$

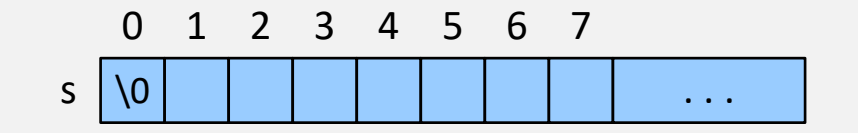

### PSEUDO DATA TYPES

- Pseudo data types are
	- aliases created as symbolic constants
	- converted to real types at compile time
	- used to improve code portability
	- typically named end with a "\_t" at the end

• size\_t

- an integer suitable for hold a data size
- errno\_t
	- an integer that encodes an error number

#### C-STRING FUNCTION ARGUMENTS

- The C-string arguments for the C-string functions(<cstring>) are shown as char\*
- char\* strcpy(char\* destination, const char\* source);
- Pointers must point to allocated memory
	- character array: char s1[100];
	- dynamic: char\*  $s2 = new char[100]$ ;
	- strcpy(s2, s1);

### CHARACTER POINTER RETURN VALUES

- Many C-string functions return a character pointer
	- char\* strcpy(char\* destination, const char\* source);
	- The pointer is often one of the arguments; return destination;
	- This a convenience that allows embedding the call in a larger context:
	- cout << strcpy(s2, s1) endl;

### MICROSOFT VISUAL STUDIO

- Microsoft replaces many of the standard C-string functions with secure versions whose names end with "\_s"
	- One additional argument
	- Integer return type
	- Suppress with: #define \_CRT\_SECURE\_NO\_WARNINGS
	- errno\_t strcpy\_s(char \*strDestination,

size t numberOfElements,

```
const char *strSource);
```